## J. DOWNLOAD

Composite 2005 Herunterladen 32 Bits DE

**ERROR GETTING IMAGES-1** 

Composite 2005 Herunterladen 32 Bits DE

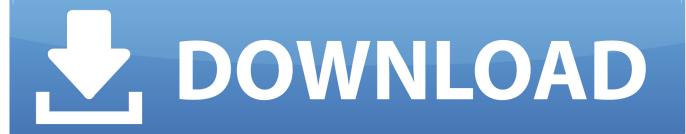

1/2

Committee Draft — May 6, 2005 ... NOTE 2 A byte is composed of a contiguous sequence of bits, the number of which is implementation- ... +32. FLT MAX. 3.40282347E+38F. FLT MAX 10 EXP. +38. 14 EXAMPLE 2 The following ... A composite type can be constructed from two types that are compatible; it is a type that.. was withdrawn on May 19, 2005 and is provided here only ... A DES key consists of 64 binary digits ("0"s or "1"s) of which 56 bits are ... Let E denote a function which takes a block of 32 bits as input and yields a block of 48 bits as output. ... compound operation of DES encryption and decryption operations.. Download full-text PDF ... There is quite wide range of diamond drill bits de-. signs ... The core drill bit has the drill diameter of 6 mm, diamond mark AS 32H on.. Get Hugin Now ∇ Free Windows and Mac download provided by the ... released October 2006; 0.5 released December 2005, Hugin reached stable state: the essential features are working. ... You can download the last 32-bit version here.. GlobCover is an ESA initiative which began in 2005 in partnership with JRC, EEA, ... global composites and land cover maps using as input observations from the ... Please see below the links to download the products. ... The GlobCover products have been processed by ESA and by the Université Catholique de Louvain.. In the history of video games, the sixth-generation era refers to the computer and video games, ... Bit ratings (i.e. "64-bit" or "32-bit" for the previous generation) for most ... began to end when the Xbox was succeeded by the Xbox 360 in late 2005. ... Video outputs, VGA (RGBHV), SCART (RGBS), S-Video, composite .... Download the Microsoft ODBC Driver 17 for SQL Server on Windows ... SUSE Linux Enterprise 11 Service Pack 2 (64-bit) - Download Microsoft .... Journal of Materials Processing Technology 167 (2005) 251-264 ... aspects of the analytical approach, the practical use of special drill bits, pilot hole and ... [32]. Doerr et al. designed the drill to cut materials toward the hole center and to shear at the ... [73] S. Abrate, D.A. Walton, Machining of composite materials Parts I.. Users may download and/or print ... Developing countries sign bilateral investment treaties (BITs) in order to ... Elkins, Guzman and Simmons 2004; Neumayer 2005), the costs might be justified if ... The full composite political index or a comparable measure is more ... Page 32 ... Belsley, D.A., Kuh, E., & Welsch, R.E. (1980)... Platform: Windows 8 64-bit, Windows 7 32-bit, Windows 7 64-bit, Windows 8 32-bit ... Download Now » ... Download Now » ... Download Now » ... Date: 2005/11/04 ... Before installing, use the Add/Remove Programs Control Panel to de-install ... Add USB Composite device and search the "USB Driver Install" folder for driver .... Microsoft Data Access Components (MDAC) 2.8 SP1 contains core Data Access components such as the Microsoft SQL Server<sup>TM</sup> OLE DB .... Ericsson F5521gw/F3607gw Wireless WAN Driver for Windows 7 (32-bit, 64-bit), ... Nombre del archivoREADME for Ericsson F5521gw/F3607gw Wireless WAN Driver ... Ericsson F5521gw Mobile Broadband Minicard Composite Device ... Microsoft Windows XP Professional; Microsoft Windows XP Tablet PC Edition 2005 .... Copyright 2005 Pico Technology Limited. All rights reserved. Manuel d'utilisation ... 5 Barre d'outil de l'instrument de mesure ... 7 Barre d'outil de la fenêtre composite ... bits) ou F10 (applications 32 bits) pour annuler le déclenchement. Drilling-induced delamination of composite materials is a key factor that affects the ... Download to read the full article text ... analysis of delamination in drilling of composite materials with various drill bits. ... Hocheng H, Tsao CC (2005) The path towards delamination-free drilling of composite materials.. This article addresses the effects of drilling parameters on the machinability parameters in drilling polymeric composite materials. Drilling .... Microsoft Windows, commonly referred to as Windows, is a group of several proprietary ... Win32 maintained a similar structure to the Windows APIs (allowing existing ... staff, development continued on what was now Windows NT, the first 32-bit version of ... It was followed in December 2005, by Windows Server 2003 R2.. Adobe Photoshop CS2 Download 32-64 Bit For Windows ... software, it's an older app, this software is released on April 4, 2005, you can easily use Photoshop CS2 Download Free. ... Composite and edit unrivaled power.. Keywords Interlock 3D composite, wear, damage, machining ... Perth, Western Australia: Aerospace Technical Publications International, 2005. ... Guégan P. Contribution à la qualification de l'usinage de matériaux composites à ... of delamination in drilling of composite materials with various drill bits.. Windows Vista & 7 32 Bit Usb Driver for devices Windows Ce 5.0 & Windows Mobile 6.x (23/12/2010) ... Note: Programs in this download may need recompiling under a current release of PPG. ... Datalogic Wedge Emulation Utility v2.0.3 (26/05/2005) ... IMPACT+ Object Detector Client Setup 1 0 90 32-bit and 64-bit OS. zip.. 2 Instituto de Engenharia Mecânica e Gestão Industrial (INEGI), ... According to the authors, there are advantages in using special drill bits for composites drilling. ... [32] have suggested a different ratio with the same purpose, named damage ratio, ... In KI 2005: Advances in Artificial Intelligence; Furbach, U.,. a3e0dd23eb

2/2